# **jogo de aviao betano : Bônus de Jogo Coral**

### **Autor: symphonyinn.com Palavras-chave: jogo de aviao betano**

# **jogo de aviao betano**

O mundo das apostas esportivas está em jogo de aviao betano constante evolução e a tecnologia móvel é uma parte essencial desse cenário. Com isso em jogo de aviao betano mente, o Betano App oferece a melhor experiência de apostas esportivas e cassino em jogo de aviao betano um único lugar, para Android e iOS. Neste artigo, descobriremos como baixar e utilizar o Betano App para aproveitar ao máximo sua jogo de aviao betano jornada de apostas.

### **Por Que Baixar o Betano App?**

Com o Betano App, você pode realizar apostas em jogo de aviao betano seu esporte favorito facilmente e rapidamente, a qualquer momento e em jogo de aviao betano qualquer lugar. Confira abaixo algumas vantagens do app:

- Experiência de apostas personalizada;
- Acesso rápido a todas as modalidades esportivas e mercados de apostas;
- Notificações em jogo de aviao betano tempo real de resultados e promoções;
- Opção de cash out e multi-aposentas;
- Facilidade no depósito e saque de fundos.

### **Como Baixar o Betano App no Seu Dispositivo Móvel**

Se você está interessado em jogo de aviao betano começar a usar o Betano App, siga as etapas abaixo para baixá-lo em jogo de aviao betano seu dispositivo móvel:

- Acesse a loja de aplicativos do seu dispositivo (Google Play Store para Android ou App 1. Store para iOS);
- 2. Pesquise por "Betano";
- 3. Clique no botão "Instalar" ou "Obter" e aguarde o download e instalação ser concluída.

### **Registrar-se e Fazer Seu Primeiro Depósito**

Após baixar e instalar o app, é necessário realizar o cadastro e fazer um depósito para começar a apostar:

- 1. Abra o Betano App em jogo de aviao betano seu dispositivo móvel;
- 2. Toque no botão "Registrar-se" ou "Criar conta";
- 3. Preencha o formulário de cadastro com suas informações pessoais;
- 4. Escolha um método de depósito e insira o valor desejado;
- 5. Confirme o depósito e aguarde a confirmação da operadora.

## **Começar a Apostar no Betano App**

Agora que você tem o Betano App instalado, está cadastrado e financiou sua jogo de aviao betano conta, é hora de realizar sua jogo de aviao betano primeira aposta:

1. No menu principal, escolha a modalidade esportiva desejada;

- 2. Selecione o evento e o mercado de apostas desejados;
- 3. Insira o valor desejado e clique em jogo de aviao betano "Colocar Aposta";
- 4. Confirme a aposta e aguarde o resultado.

### **Conclusão**

O Betano App é uma excelente opção para aqueles que desejam realizar apostas esportivas de forma fácil, rápida e segura em jogo de aviao betano seu dispositivo móvel. Com as vantagens apresentadas neste artigo, é claro por que tantos apostadores optam por utilizar o Betano App para aproveitar ao máximo sua jogo de aviao betano jornada dos jogos.

#### **Perguntas Frequentes**

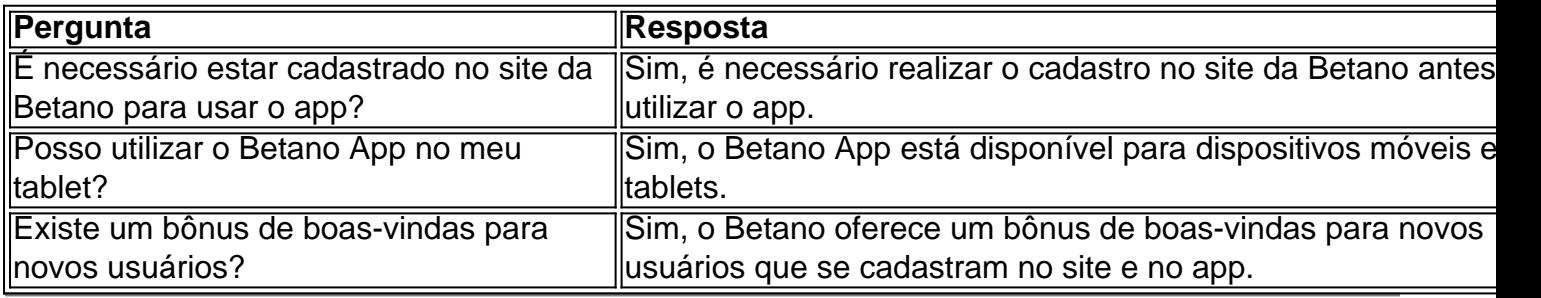

# **Partilha de casos**

Olá, me chamo Laura e gostaria de compartilhar com você minha experiência utilizando o aplicativo da Betano.

Tudo começou quando eu comecei a me interessar por apostas esportivas. Eu sou uma grande fã de futebol e sempre acompanho os jogos das principais equipes do Brasil. Então, decidi dar uma chance às apostas e testar minha sorte.

Para começar, precisava baixar o aplicativo da Betano em jogo de aviao betano meu celular. Foi muito fácil de fazer: eu me dirigí à página principal do site, procurei o botão "Download our Android app" e cliquei nele. Depois, precisava clicar no banner de download do aplicativo Betano e aguardar a conclusão do download em jogo de aviao betano meu dispositivo. Depois de conclude o download, cliquei em jogo de aviao betano "Abrir" e já estava pronta para começar a usar o aplicativo.

Antes de começar a apostar, precisava cadastrar-me na plataforma. O procedimento foi simples: cliquei em jogo de aviao betano "Registrar" no canto superior direito do site e escolhi se queria me cadastrar com uma rede social ou meu e-mail pessoal. Depois, preenchi o formulário com todos os dados solicitados e já estava pronta para fazer minhas primeiras apostas.

Uma das coisas que mais gosto no aplicativo da Betano é a variedade de opções de apostas e o fato de poder fazer tudo online, sem precisar me deslocar para uma loja física. Outra coisa que gosto muito é o fato de poder realizar palpites em jogo de aviao betano tempo real, o que me permite aproveitar as melhores oportunidades de ganhar.

Desde que eu comecei a usar o aplicativo, já realizei algumas apostas e já tive algumas boas surpresas. Por exemplo, acertei o resultado de um jogo do Campeonato Mineiro e ganhei uma bonificação grátis. Essas bonificações podem ser usadas de uma só vez ou divididas em jogo de aviao betano várias apostas, o que é uma ótima maneira de aumentar suas chances de ganhar. No geral, estou muito satisfeita com o aplicativo da Betano e recomendo-o para todos que gostam de apostas esportivas. É fácil de usar, tem várias opções de apostas e permite realizar palpites em jogo de aviao betano tempo real. Além disso, oferece bônus e bonificações grátis, o que é uma ótima maneira de aumentar suas chances de ganhar.

Então, se você também é fã de futebol e gosta de apostas esportivas, dê uma chance ao

# **Expanda pontos de conhecimento**

### **P: Como faço para baixar o aplicativo Betano?**

R: Para baixar o aplicativo Betano, você pode clicar no botão "Download our Android app", geralmente disponível no rodapé dos sites de apostas. Em seguida, clique no banner de download do aplicativo Betano. Após o sistema ser baixado em jogo de aviao betano seu dispositivo, basta clicar em jogo de aviao betano "abrir" para utilizar o aplicativo.

#### **P: Como fazer o cadastro na Betano?**

R: Para se cadastrar na Betano, acesse o site oficial da mesma e clique em jogo de aviao betano "Registrar", localizado no canto superior direito. Em seguida, escolha se deseja se cadastrar com uma rede social ou seu e-mail pessoal. Preencha o formulário com todos os dados que forem solicitados.

#### **P: O que é necessário para utilizar o aplicativo Betano?**

R: Para utilizar o aplicativo Betano, seu dispositivo deve ter o iOS 14.0 ou posterior e watchOS 5.0 ou posterior. É possível que a app utilize sua jogo de aviao betano localização, mesmo que esteja fechada, o que pode diminuir a duração da bateria do dispositivo.

#### **P: Como utilizo a Betano aposta grátis?**

R: As Betano apostas grátis podem ser usadas de uma só vez ou divididas em jogo de aviao betano várias apostas. Para saber os detalhes da aposta grátis, é necessário visitar o site da plataforma. Se você tiver uma Betano aposta grátis, você receberá uma mensagem informando os detalhes da aposta grátis.

# **comentário do comentarista**

Olá!

Este artigo Tem uma pré-visualização do significado apor com Betano Application. Aprendemos um baixar eCO como utilizar o beta no App, queimeio deerecidoexperiencência das apostas positivas em jogo de aviao betano dinheiro limites num único lugar timos também paramo registrarse

pontos principais:

- 1. Baixar Betano App:
	- Acesse a loja de aplicativos do seu dispositivo (Google Play Store para Android ou Appstore for iOS)
	- Pesquisa por "Betano"
	- Clique no botão "Instalar" ou obter e aguarde a instalação ser completa.
- 2. Registrar-se e fazer seu primeiro deposito:

Abra o Betano App em jogo de aviao betano seu dispositivo móvel

- Toque no botão "Registrar-se" ou o Criara conta
- Preencha o formulário de cadastro com suas informações sobre pessoas
- Escelha um método de Depósito e insinua o valor dessejado
- Confirmar o depósito e aguarda uma confirmação da operadora
- 3.Començar a estrela não Betano App:
	- No menu principal, escola a moda esportiva desejada
	- Eleccione o mesmo eo mercado de apostas guardados
	- Insira o valor desejado e clique em jogo de aviao betano "Colocar Aposta"
	- Confirmar uma aposta e aguarde o resultado.

Essas são algumas vantagens do Betano App:

- Experiência de apostas personalizada
- Acesso rápido a todas as modalidades e oportunidades de apostas
- Notificações em jogo de aviao betano tempo real de resultados e promoções
- Opção de saque e multi-aposentas
- Facilidade no depósito e saque dos fundos

Perguntas freqentes:

- É necessário estar cadastrado no site da Betano para usar o app? Sim, é preciso realizar a cadastro não local de betanos antes utilizaro aplicativo.
- Posso utilizar o Betano App no meu tablet? Sim, ou betanos app está disponível para os dispositivos móveis e tablets.
- Existe um bônus de boas-vindas para novos usuários? Sim, o Betano oferece uma bónus das boas -venda Para novas usuários que se cadastram no site e nenhum aplicativo.

### **Informações do documento:**

Autor: symphonyinn.com Assunto: jogo de aviao betano Palavras-chave: **jogo de aviao betano** Data de lançamento de: 2024-07-03 04:43

### **Referências Bibliográficas:**

- 1. [casa pix](/pt-br/casa-pix-2024-07-03-id-16968.pdf)
- 2. <u>[bet365 presidente](/bet365-presidente-2024-07-03-id-9755.pdf)</u>
- 3. [bet 365 flamengo](/bet-365-flamengo-2024-07-03-id-8220.php)
- 4. <u>[h2bet como usar bonus](https://www.dimen.com.br/aid-html/h2bet-como-usar-bonus-2024-07-03-id-29316.pdf)</u>